World Tax Planner Compiling Instructions  $4-15-93$  by A.Hornof

1. Be sure the following are in your path:

c: \clipper  $c: \b1$ inker  $c$ : \clipper\bin  $c$  : \clipper\lib c:\clipper\include

 $\omega_{\rm c}$  and  $\omega_{\rm c}$ 

## 2. Further set up your environment:

SET INCLUDE=j : \compiler\clipr51\include SET obj=j : \compiler\clipr51\obj SET LIB=c:\clipper\lib;c:\funcky;c:\blinker SET PLL=c: \clipper\pll SET CLIPPER=F70; SWAPPATH: 'c: \wtp'; TEMPPATH: 'c: \wtp'

3. Compile all of the \*.prg's as follows:

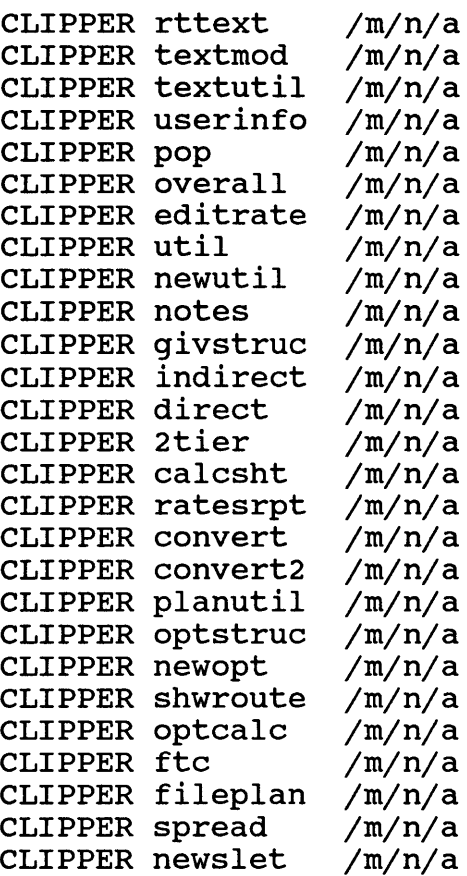

4. Link the \*.obj's as follows:

BLINKER @RTTEXT. INK

5. You may optionally use the \*.rmk files that we sent over previously if you are familiar with the Clipper ''make" utility. The programmers who used the  $*.\text{rm}$  files most recently have been using the rtbdebug.rmk ("b" for Blinker) for debugging option on and rtbnobug.rmk for the actual release itself.

 $\mathbf{A} = \mathbf{A} \times \mathbf{A}$ 

The \*.ch dependencies in these \*.rmk files should be roughly correct. But the dependencies will not matter if you erase all of the \*.obj files first. Be sure, however, that you don't erase the rc\*.obj files since these files do not have source code. In fact, you should mark them read-only to be sure you don't erase them.